# **Keyboard Shortcuts in the D2000 HTML Help Viewer (HI)**

# Keyboard shortcuts in D2000 HTLM help viewer

The following keyboard shortcuts can be used for navigation in the D2000 HTML Help Viewer. More experienced users can use these shortcuts to quickly control and navigate the help viewer.

#### **D2000 HTML help viewer keyboard shortcuts**

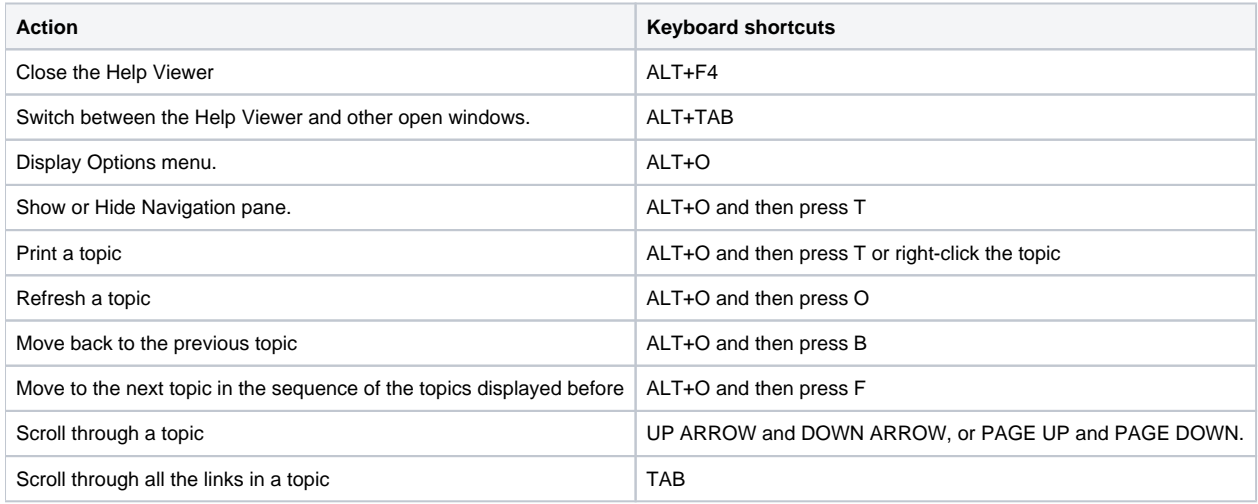

### **Keyboard shortcuts for Contents tab**

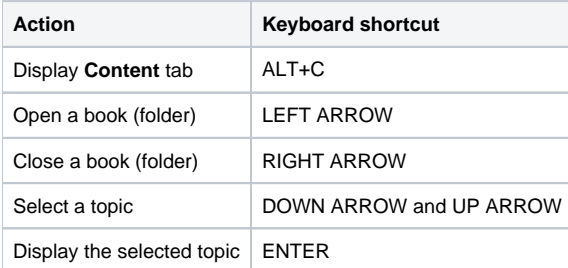

#### **Keyboard shortcuts for Index tab**

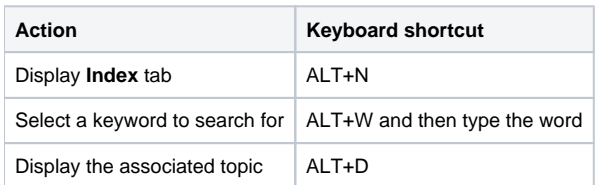

#### **Keyboard shortcuts for Search tab**

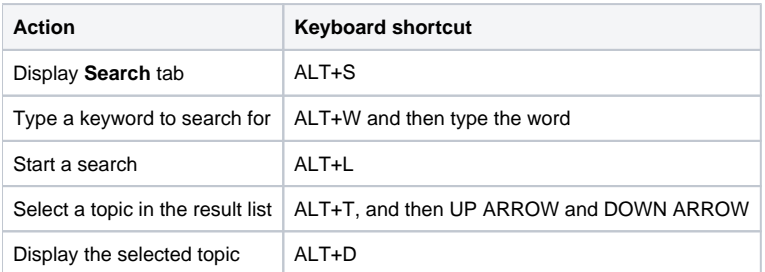

## **Keyboard shortcuts for Favourites tab**

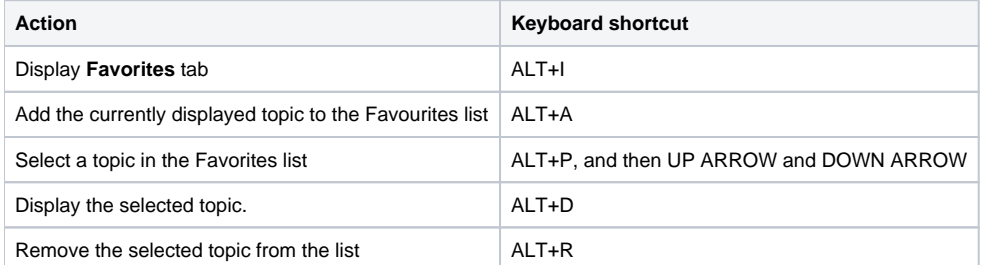